# KYVL Courier Form Best Practices, and Q&A

Ilona Burdette, Executive Director Kentucky Virtual Library

May 1, 2024

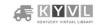

1

courier.kyvl.org – courier online pickup form

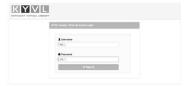

Log in using your library's OCLC symbol as username and password

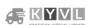

2

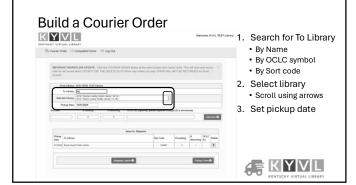

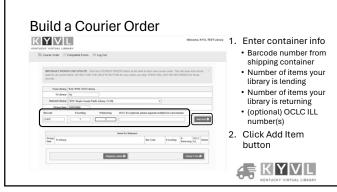

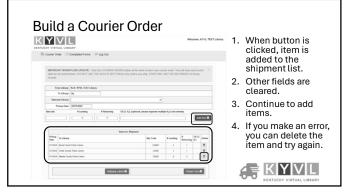

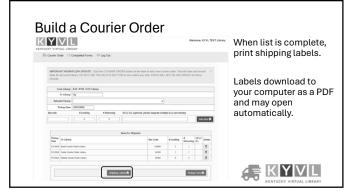

### **Build a Courier Order**

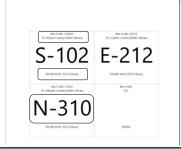

Shipping labels will download to your computer as a .pdf and may open automatically.

Labels include barcode, TO library, FROM library and library courier sort code.

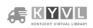

7

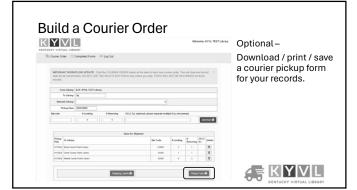

8

## **Build a Courier Order**

KYVL Courier -- Pickup Details

Received From: KYVL TEST Library

Pickup Date: 5/1/2024

| Shipper Signature            | Total Pieces | Total Items | 11:11:42 PM  |     | Wait Time      | Courier<br>Signature | Route # | Total<br>Pieces |
|------------------------------|--------------|-------------|--------------|-----|----------------|----------------------|---------|-----------------|
|                              | _            |             |              | _   |                |                      |         |                 |
| Meade County Public Library  | N-310        | 52562       |              | 0   |                | 3                    |         |                 |
| Carter County Public Library | E-212        | 24355       |              | - 1 |                | 1                    |         |                 |
| Boyle County Public Library  | S-102        | 234601      |              | 2   |                | 1                    |         |                 |
| Send to Address              | Sort Code    | Bar Code    | #<br>LENDING |     | #<br>RETURNING | OCTC ITT             |         |                 |

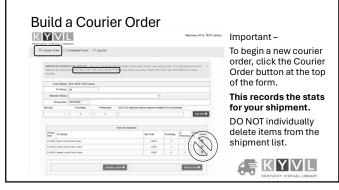

10

# kyvl.org/courier — More forms! Courier forms By Cotine Pickup Form By Cotine Pickup Form By Cotine Pickup F

11

## kyvl.org/courier - Other Highlights

- Routes and schedules
  - Courier stop best practices
- Packaging, shipping, supplies
  - Packaging requirements
  - Supplies
  - What can be shipped?
- Issues and concerns
  - Bed bugs

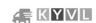

| Ky v t. t | libwizard.com/f/courier-2024                                                                                                    |            |  |  |
|-----------|----------------------------------------------------------------------------------------------------|------------|--|--|
|           | K Y V L KENTUCKY VIRTUAL LIBRARY                                                                                                    |            |  |  |
|           | Courier updates April 2024                                                                                                    |            |  |  |
| Pe        | Please help KYYL plan for need year's couver service. The following information is impurished all your earliest convenience with a detailine for changes of April 18                                                                         | l <u> </u> |  |  |
| W         | Weekly stops                                                                                                    |            |  |  |
|           | in keeping with cost increases in KYYL's contract with STAT Counter, paid stops for the fiscal year that begins July 1, 2024, will increase in cost from<br>11.000 to \$2,000 per stop. The first weekly stop for each library remains fire. | l <u> </u> |  |  |
| Do        | Do you wish to change the number of weekly stops your library is currently receiving?                                                                                                    |            |  |  |
|           | ↑ Yes - change runder of stops  No changes                                                                                                    |            |  |  |
|           | KYVL<br>KININGYY VIETUAL LIBABY                                                                                                    |            |  |  |

Return extra bags and totes any time!

Courier bags and shipping totes are needed!

Has your library accumulated extra supplies? Please let us know if you can help.

- Our library will return empty courier bags to KDLA.
- Our library will return empty KYVL Courier totes to KDLA.

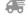

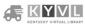

14

## Courier help

Day-to-day operational issues Nan.Harnice@ky.gov Questions

<u>Ilona.Burdette@ky.gov</u>

Supplies (form)

Thanks to our partners at KDLA!

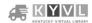